Filezilla Sftp Server [Windows](http://documents.manualsworld.com/to.php?q=Filezilla Sftp Server Windows 2008 R2 Install Iis7) 2008 R2 Install Iis7 >[>>>CLICK](http://documents.manualsworld.com/to.php?q=Filezilla Sftp Server Windows 2008 R2 Install Iis7) HERE<<<

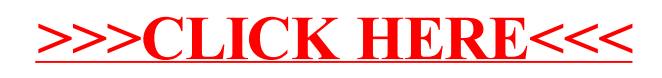